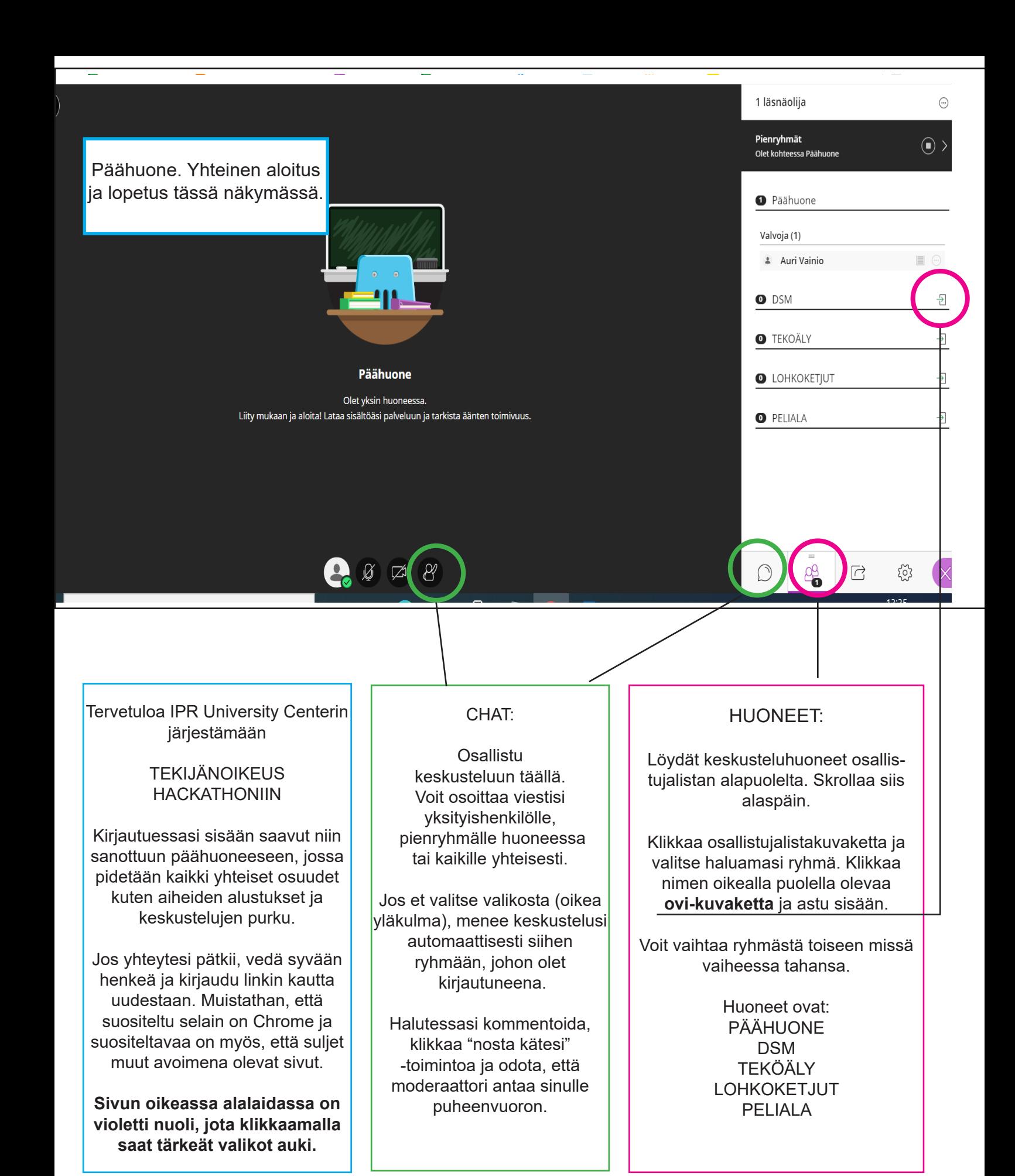

## HIENOA, ETTÄ OLET MUKANA!